# Cheatography

### Lua Scripting 5.1 Cheat Sheet by [SrGMC](http://www.cheatography.com/srgmc/) via [cheatography.com/62984/cs/16090/](http://www.cheatography.com/srgmc/cheat-sheets/lua-scripting-5-1)

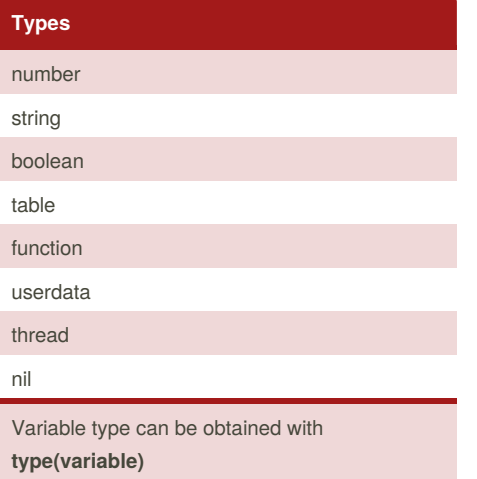

**Note:** Table index starts at 0, but can be extended to 0 or negative numbers

# **Arithmetic Expressions**

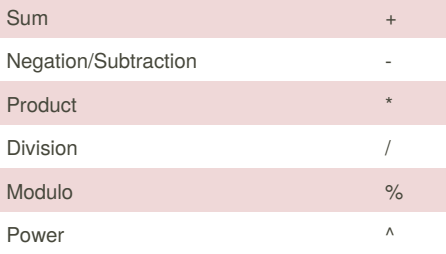

#### **Relational Expressions**

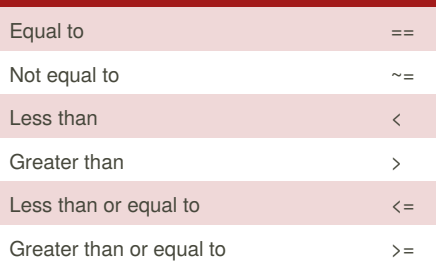

### **Logical Operators**

- not
- and
- or

Even though Lua does not have a Ternary operator (condition ? truevalue : falsevalue), we can use *and* and *or* to achieve a similar effect: value = (condition and truevalue) or falsevalue

In this case *and* returns truevalue when the condition is true and falsevalue otherwise

By **SrGMC**

[cheatography.com/srgmc/](http://www.cheatography.com/srgmc/)

#### **Tables**

```
Tables are used with the table[key] syntax
Example:
> t = {f}foo="bar"} -- Same as t = {f}"foo"]= "bar"}
> t.foo
bar
They can also be used as arrays
a = \{1, 2, 3\}But in this case, index starts at 1
a = \{[0]=1, [1]=2\}Tables can be extended to index 0 or even
negative numbers
Table size can be found with:
> a = \{1, 2, 3\}> # a
3
```
### **Functions and modules**

#### **Functions**

value = **function**(*args*) body **end function** functionName(*args*) body **end** Functions can be used as arguments: **function** f(*f2, arg1*) f2(arg1) **end** Return skips other code below it **Modules** A common module declaration usually is: **local** mymodule = {} **function** mymodule.foo() **print**(*"bar"*) **end return** mymodule As tables can have functions assigned to a key. To import it, just do: > module = require("mymodule") > module.foo() bar

Also, you can make private functions by putting local in front of the function declaration.

#### **Math Library**

#### math.abs(number)

math.acos(radians), math.asin(radians), math.atan(radians)

math.ceil(number), math.floor(number)

#### Published 13th June, 2018. Last updated 13th June, 2018. Page 1 of 3.

#### **Math Library (cont)**

math.cos(radians), math.sin(radians), math.tan(radians)

math.deg(radians), math.rad(degrees)

math.exp(number), math.log(number)

math.min(num1, num2, ...), math.max(num1, num2, ...)

math.sqrt(number)

math.random(), math.random(upper), math.random(lower, upper)

math.randomseed(seed)

math.huge --*represents infinity*

#### math.pi

On trigonometric calculations, the number is expressed as radians. On math.random() lower and upper are inclusive. math.huge can be also represented with math.huge

#### **Control Structures**

**if/else statement**

if (condition1) then block elseif (condition2) then block else block end **while loop** while (condition) do block

end **repeat loop** *Like while loop, but condition is inverted*

repeat block until (condition)

**Numeric for loop**

for variable = start, stop, step do block

end **Iterator for loop** for var1, var2, var3 in iterator do block

Sponsored by **ApolloPad.com** Everyone has a novel in them. Finish Yours! <https://apollopad.com>

# Cheatography

## Lua Scripting 5.1 Cheat Sheet by [SrGMC](http://www.cheatography.com/srgmc/) via [cheatography.com/62984/cs/16090/](http://www.cheatography.com/srgmc/cheat-sheets/lua-scripting-5-1)

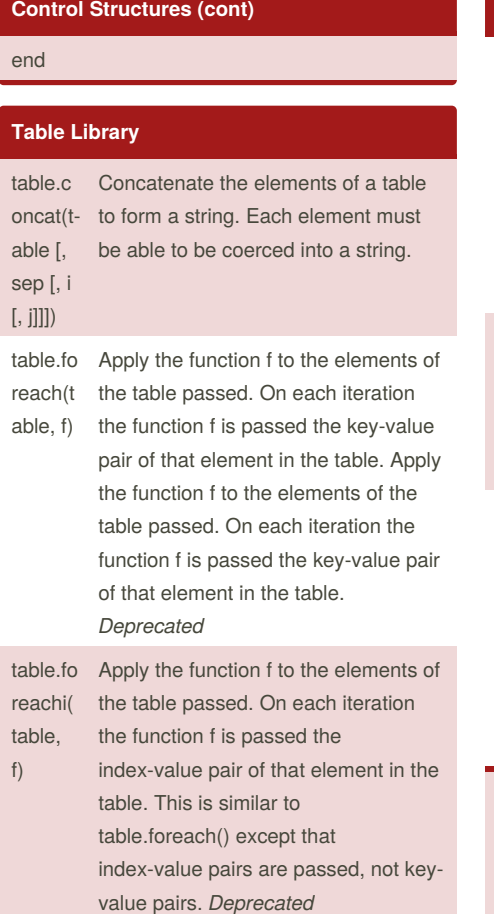

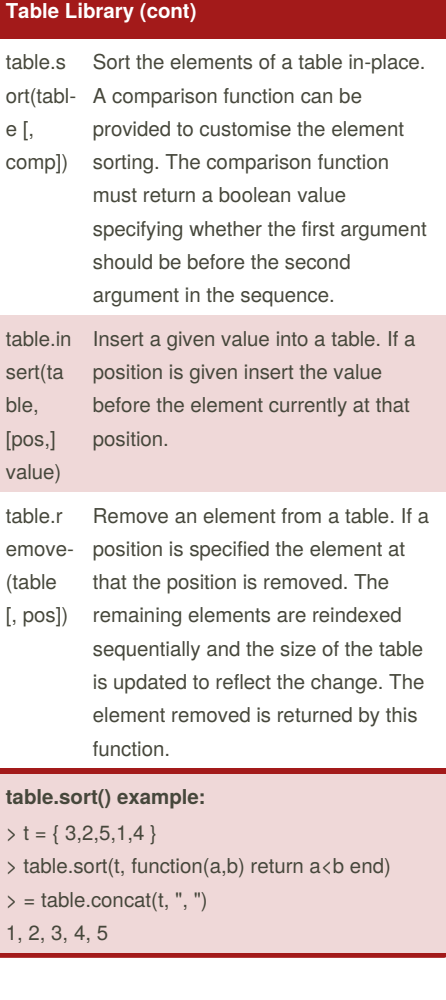

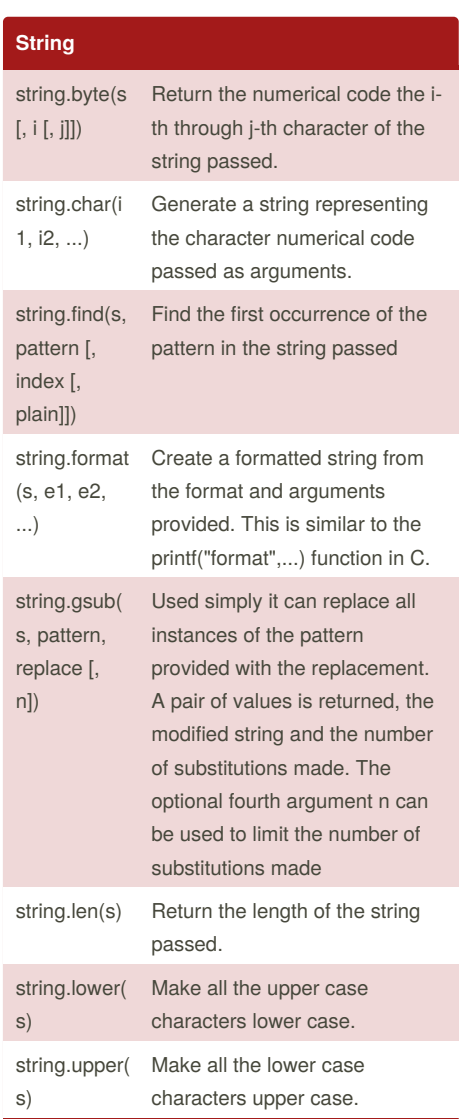

By **SrGMC**

[cheatography.com/srgmc/](http://www.cheatography.com/srgmc/)

Published 13th June, 2018. Last updated 13th June, 2018. Page 2 of 3.

Sponsored by **ApolloPad.com**

Everyone has a novel in them. Finish Yours! <https://apollopad.com>

# Cheatography

### Lua Scripting 5.1 Cheat Sheet by [SrGMC](http://www.cheatography.com/srgmc/) via [cheatography.com/62984/cs/16090/](http://www.cheatography.com/srgmc/cheat-sheets/lua-scripting-5-1)

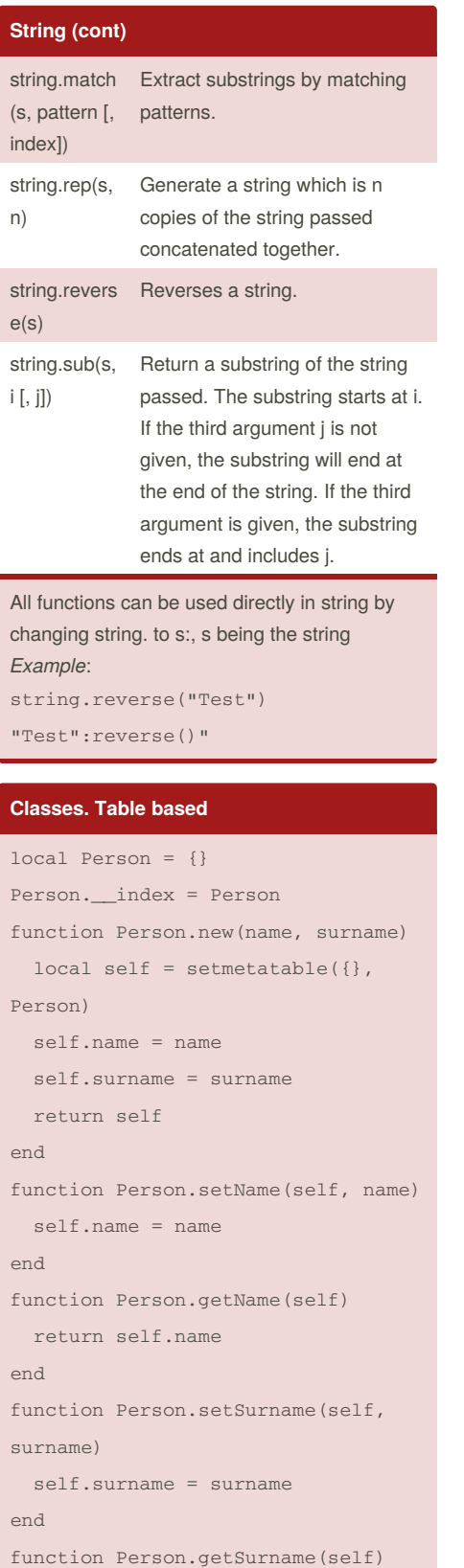

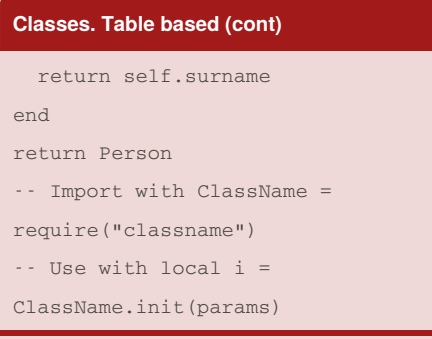

Faster to create. Does not have private attributes

#### **Classes. Closure/Instance Based**

```
local function MyClass(init)
   local self = {
       public_field = 0
   }
   local private_field = init
   function self.foo()
       return private_field
   end
   function self.bar()
       private_field =
private_field + 1
   end
   return self
end
return MyClass
-- Import with MyClass =
require("MyClass")
-- Use with local i =
MyClass(init)
```
Can have private attributes. Slower to create

By **SrGMC** [cheatography.com/srgmc/](http://www.cheatography.com/srgmc/) Published 13th June, 2018. Last updated 13th June, 2018. Page 3 of 3.

Sponsored by **ApolloPad.com** Everyone has a novel in them. Finish Yours! <https://apollopad.com>